РАЗРАБОТКА МОБИЛЬНОГО ПРИЛОЖЕНИЯ МОНИТОРИНГА ДЛЯ АНАЛИЗА СОСТОЯНИЯ СЕРВЕРА

Докладчик: студент 942 гр. Воронцов М. Ю. Научный руководитель: Власенко В. Д.

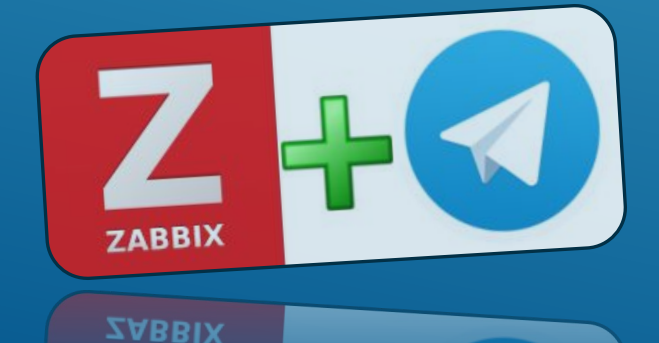

• В связи с автоматизацией и компьютеризацией учёта бизнеспроцессов различными организациями возникает необходимость обеспечения стабильной работы серверных платформ НА ОСНОВЕ ПОСТОЯННОГО МОНИТОРИНГА ИХ функционирования и своевременного устранения неполадок. Это обусловило актуальность данной темы.

#### AKTYANBHOCTB

#### • Цель работы заключается в анализе существующих систем мониторинга и разработке мобильного мониторинга, обеспечивающего оптимизацию серверных платформ

### ЦЕЛЬ ИССЛЕДОВАНИЯ

#### ▶ Ǽбъектом исследования являются различные ИТ инфраструктуры

### ОБЪЕКТ ИССЛЕДОВАНИЯ

#### • Способы мониторинга ИТ инфраструктур.

#### ПРЕДМЕТ ИССЛЕДОВАНИЯ

**• Мониторинг - система сбора/регистрации,** хранения и анализа ключевых (явных или косвенных) признаков/параметров описания данного объекта для вынесения суждения о поведении/состоянии данного объекта в целом.

# **ΟΠΡΕΔΕΛΕΗΝΕ**

- **В целях повышения скорости информирования** системных администраторов, был выбран способ мобильного оповещения.
- **После изучения существующих систем** мониторинга за основу разрабатываемой системы была выбрана система Zabbix.
- ▶ В качестве инструментов также использовались:
- Telegram API, позволяющий передавать информацию от сервера на мобильное устройство.
- Язык программирования Python для автоматизации операций над базой данных.

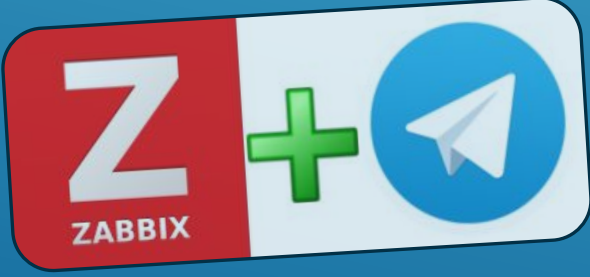

**ZABBIX** 

На имеющиеся Linux сервер, на котором находится база данных и Windows сервер, на котором расположено клиент-серверное приложение устанавливается Zabbix Client.

Дополнительно в эту цепочку включаем File Transfer Server с UNIX системой, на который устанавливаем Zabbix Server.

FTP сервер должен получать и обрабатывать информацию, поступающую от основных серверов и посылать соответствующие сообщения при возникновении проблемы и хранить бэкапы.

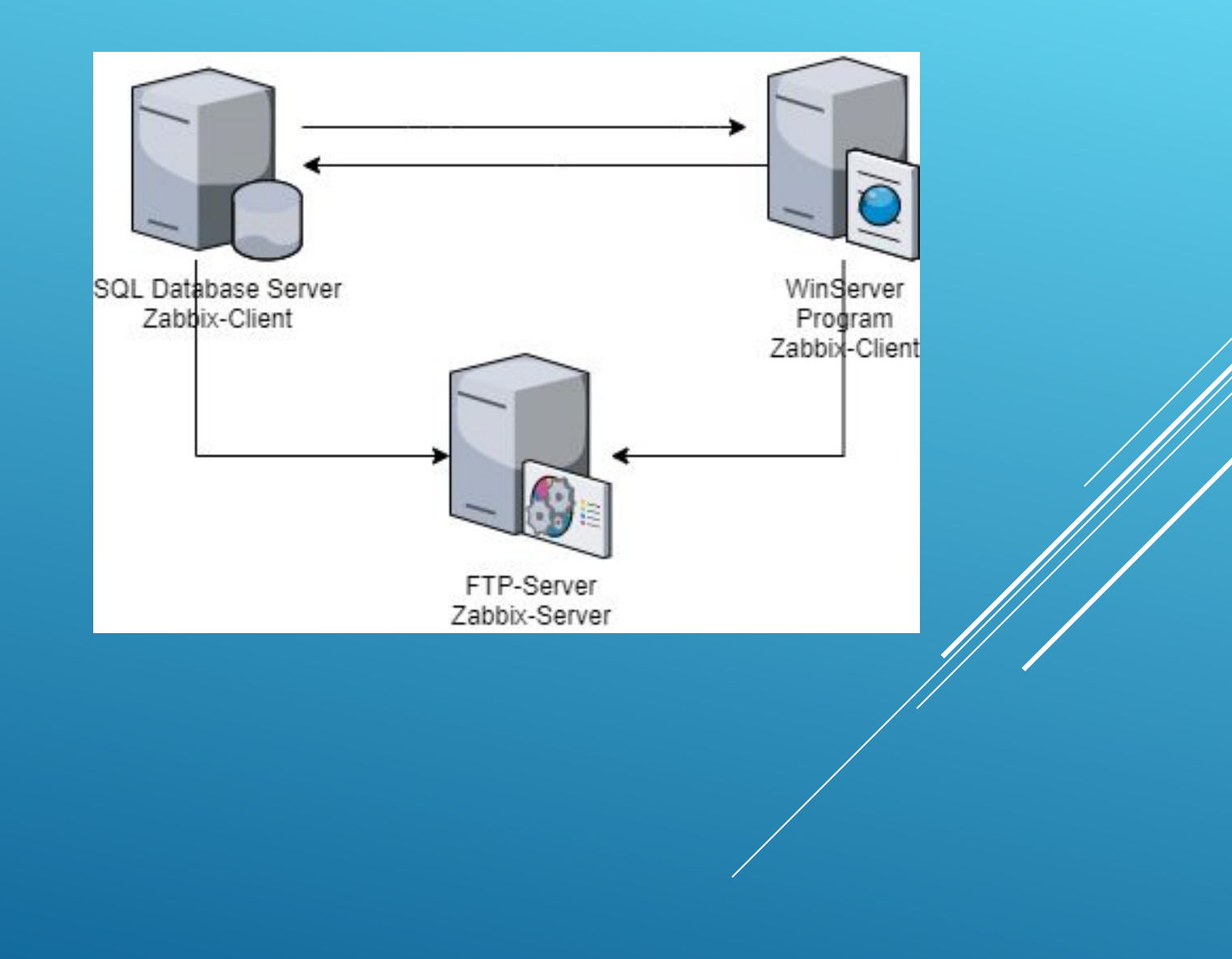

- ▶ **Шаблоном** является набор объектов, который можно удобно и просто применить к нескольким узлам сети
- ▶ Для настройки шаблона необходимо сначала создать его, указав общие параметры, и только затем добавлять объекты

(триггеры) к этому шаблону.

ШАБЛОНЫ

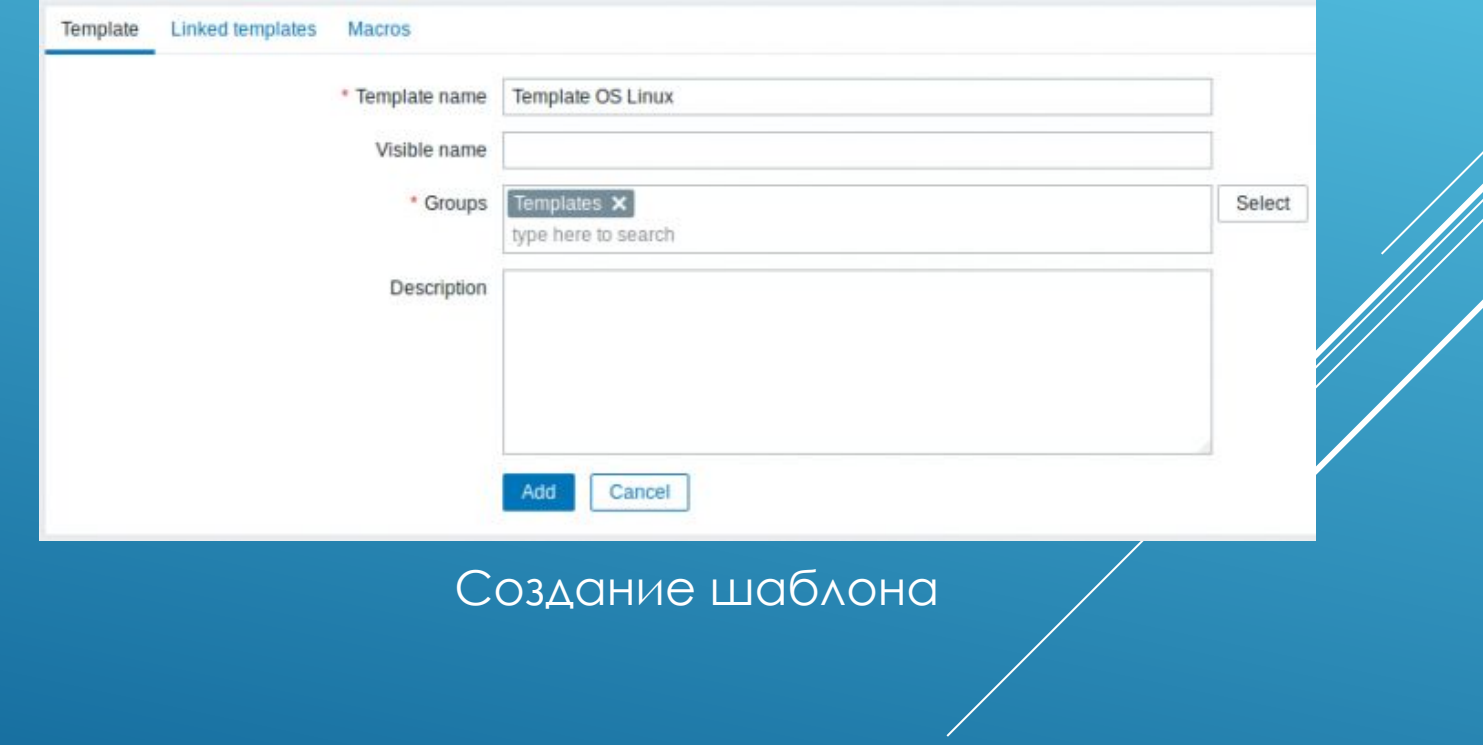

▶ **Триггеры это** логические выражения, которые "оценивают" данные собранные элементами данных и отражают текущее состояние системы. Именно по состоянию триггеров выявляются возникшие проблемы и запускается оповещение.

Для мониторинга были выбраны следующие критерии:

- Доступность хоста
- **Процент потери пакетов**
- Время задержки
- Свободное место на диске
- Загруженность процессора

#### ТРИГГЕРЫ

• Сообщения передаются системным администраторам по токену мессенджера Telegram с помощью программы написанной на Python, используя двойное хеширование для проверки подлинности отправителя сообщения.

Trigger: artem beeline is unavailable by ICMP **Trigger status: PROBLEM Trigger severity: Average Trigger URL:** 

Item values:

1. ICMP ping (artem beeline:icmpping): Down (0) 2. UNKNOWN (UNKNOWN:UNKNOWN): UNKNOWN 3. UNKNOWN (UNKNOWN:UNKNOWN): UNKNOWN

Original event ID: 70373

18:22

#### ПЕРЕДАЧА СООБЩЕНИЯ

- **С помощью скриптов на языке Python** также были автоматизированы процессы обслуживания БД:
- Удаление ненужных файлов (так как PostgreSQL не выполняет физическое удаление данных с диска при удалении записей БД посредством системы управления).
- Перестройка индексов базы данных.

#### ts server bot

bot

Сб июн 27 05:00:01 +10 2020 pgsql (vac.sh) : Начинаем vacuum + analyse Сессий: Размер базы: 103 GB

Сб июн 27 05:04:46 +10 2020 pgsql (vac.sh) : Закончичил vacuum + analyse vacuumdb: очистка базы данных "azpro" vacuumdb: очистка базы данных "mamonsu" vacuumdb: очистка базы данных "postgres" vacuumdb: очистка базы данных "template1" Сессий: Размер базы: 103 GB Начинаем перестройку индексов

Сб июн 27 05:45:30 +10 2020 pgsql (vac.sh) : Индексы перестроены

 $5:45$ 

# АВТОМАТИЗАЦИЯ ОБСЛУЖИВАНИЯ БД

#### **• Также на языке Python был разработан** алгоритм автоматического и ежедневного формирования бэкапов с последующим уведомлением специалиста о успехе или провале операции.

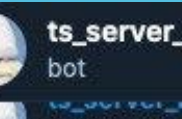

ts\_server\_bot

azkms: vacuum end

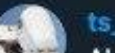

#### ts server bot

AUTOZAP: backup end Результат: Успех Начало: 12:00:01 / Конец: 12:28:34 / М - 12:28:34 File: /nfs/2020-06-24-12-azpro.tar.gz Размер бекапа: 11G Свободно на диске: 335G

АВТОМАТИЗАЦИЯ ФОРМИРОВАНИЯ БЭКАПОВ

▶ Из-за того, что руководство мессенджера Telegram и Ǿоскомнадзора до недавнего времени не могли прийти к компромиссу для бесперебойной работы системы оповещения потребовалось пустить трафик через сервер, расположенный в Латвии. Именно на этом сервере проверяется проверка подлинности отправителя. Итоговая архитектура мониторинга представлена на схеме:

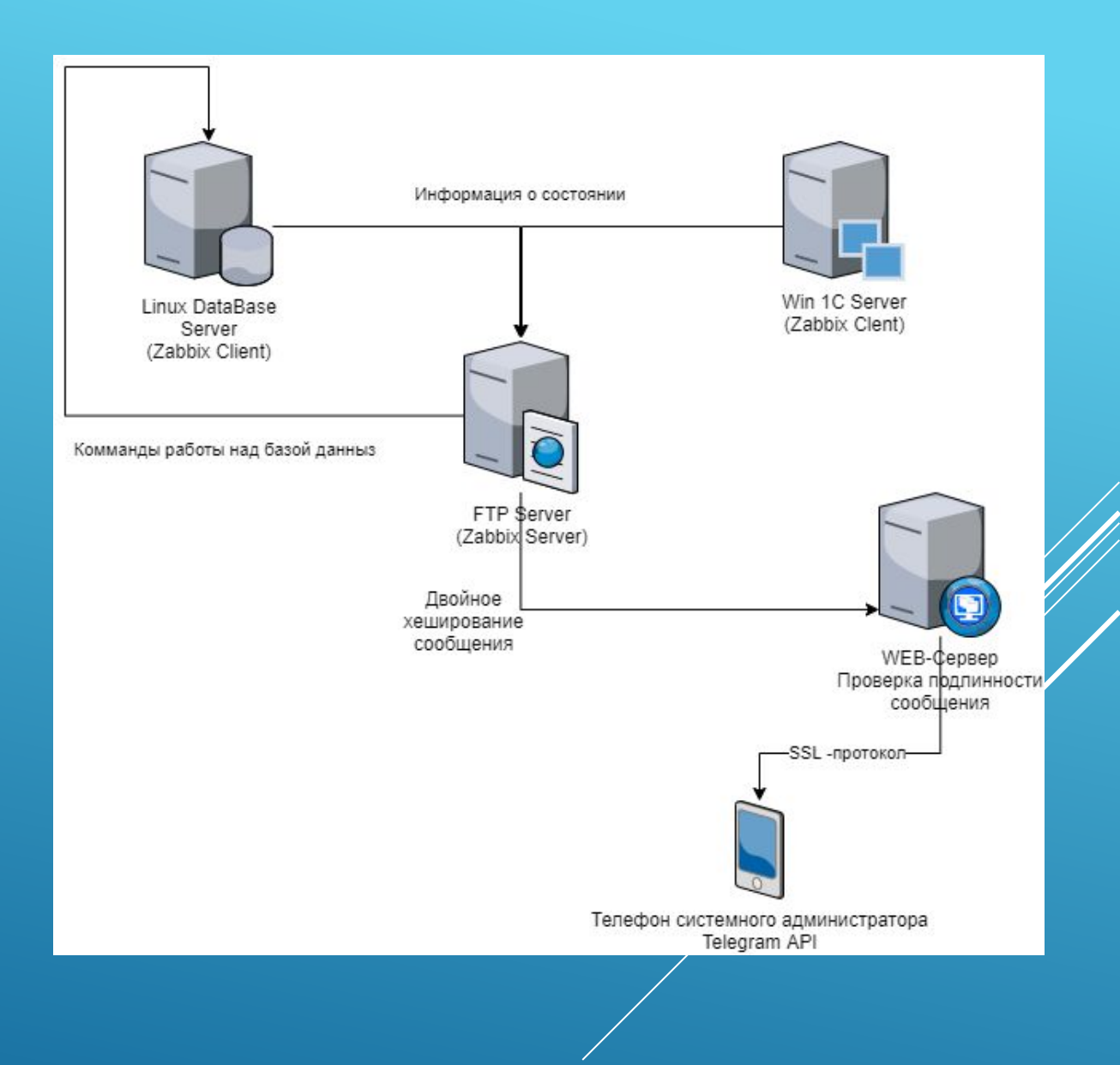

- ▶ Изучены информационные структуры и способы их мониторинга
- ▶ Изучены возможности интегрирования мессенджеров в системы мониторинга
- ▶ Ǿазработана мобильная система мониторинга сервера
- ▶ Автоматизирована часть работы, выполняемая над базами данных
- ▶ ǿистема интегрирована в работу предприятия

# ЗАКЛЮЧЕНИЕ

#### Акт О внедрении результатов выпускной квалификационной работы на тему «Разработка мобильного приложения для мониторинга состояния сервера»

Автор: Воронцов Михаил Юрьевич, номер группы 942 Руководитель выпускной квалификационной работы: Власенко Виктор Дмитриевич, доцент, к. ф-м.наук

Наимнование организации: ООО «Техносоюз»

Сущность внедряемой разработки: проектирование комплекса мобильного мониторинга состояния сервера, обеспечивающий оперативное оповещение соответствующих специалистов

Форма внедрения: разработан комплекс мобильного мониторинга состояния сервера, обеспечивающий оперативное оповещение соответствующих специалистов о возникших проблемах. Автоматизирована часть работы, которую необходимо выполнять регулярно для корректной работы базы данных.

Эффективность внедрения: повышение стабильности работы сервера и базы данных, увеличена скорость решения проблем, связанных с серверной платформой.

Дата внедрения: 25 мая 2020 года

Девятко К. А. (ФИО руководителя структурного подразделения или организации) Воронцов М. Ю

(ФИО автора)

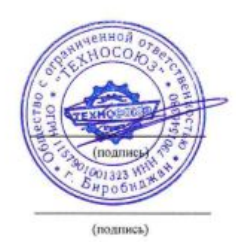

# СПАСИБО, УВАЖАЕМАЯ КОМИССИЯ